## ここからネットを使った自治会検索方法について

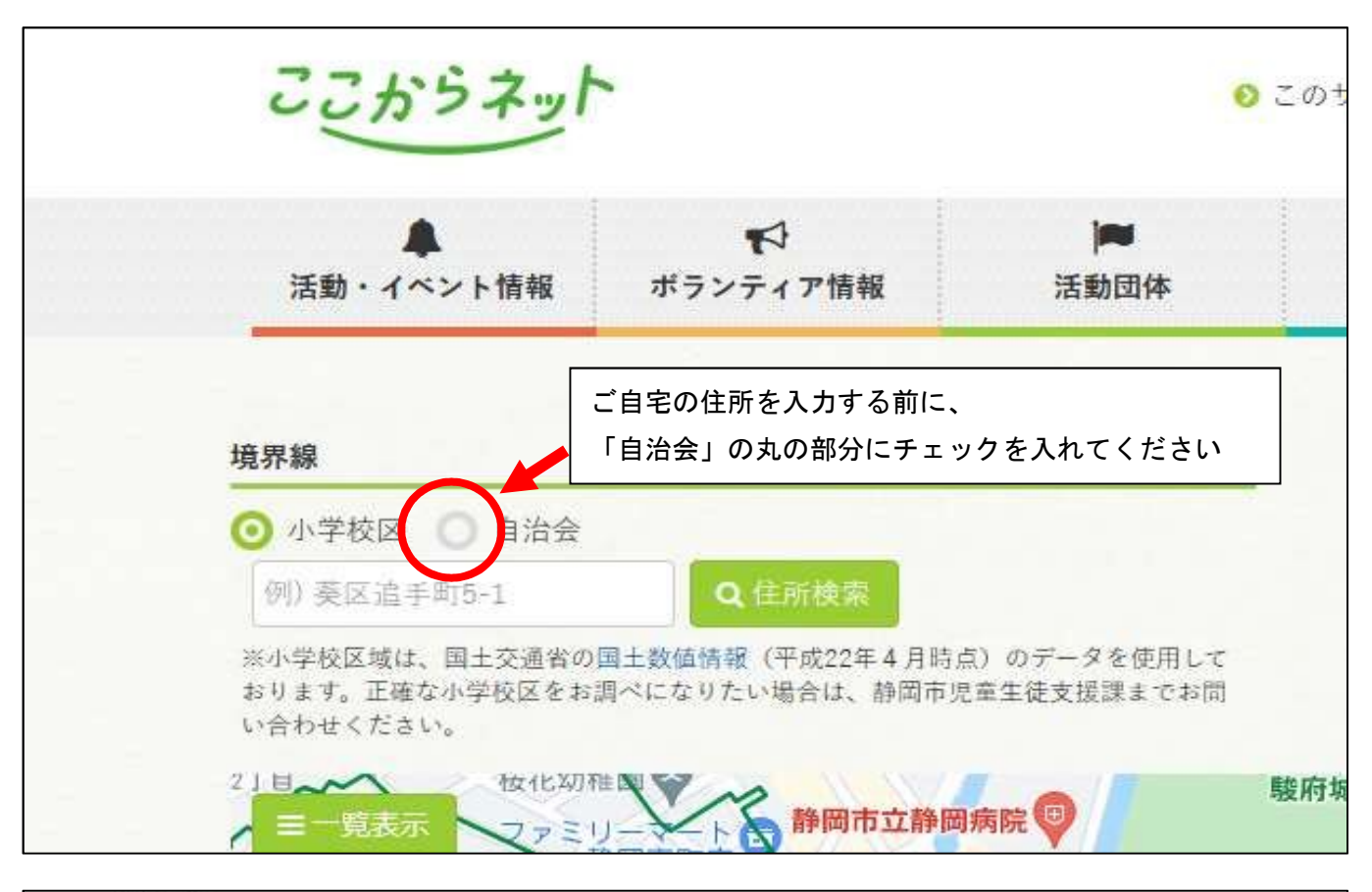

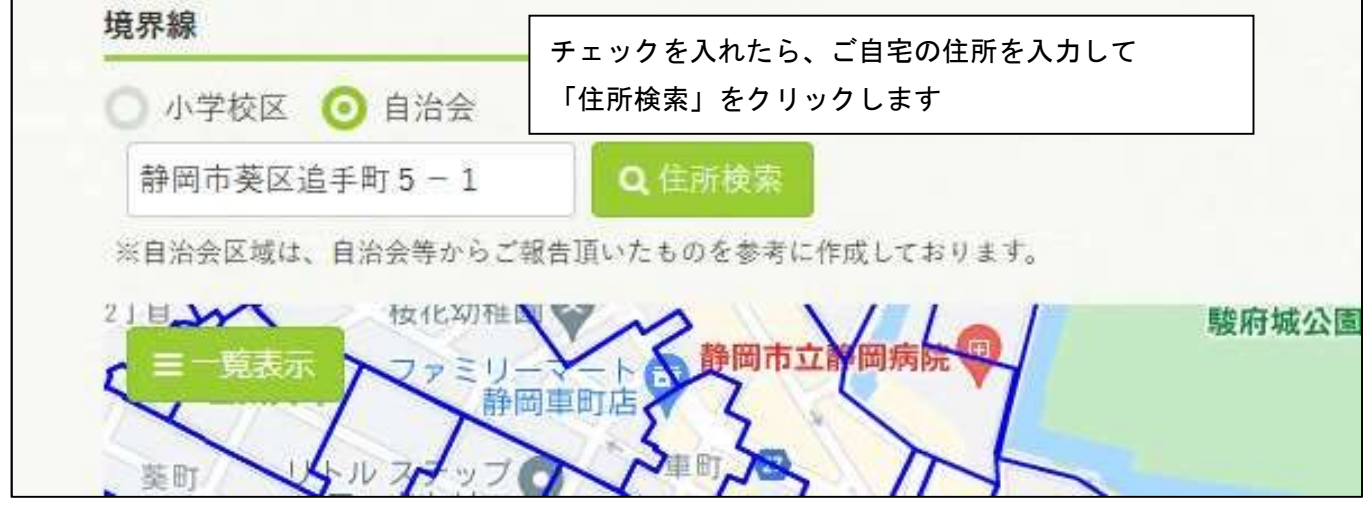

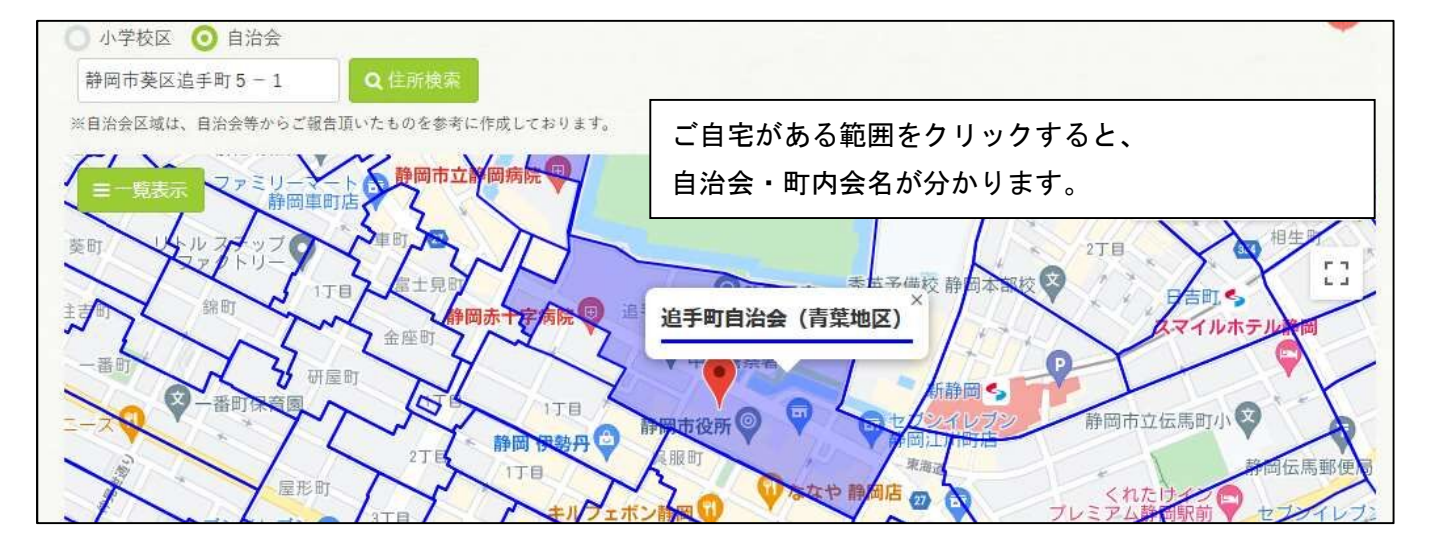